## **КАЛЕНДАРНО-ТЕМАТИЧЕСКОЕ ПЛАНИРОВАНИЕ**

*«Информатика и ИКТ»* **9 класс**

**Учитель информатики МБОУ «Школа №127» – Спицына Надежда Александровна**

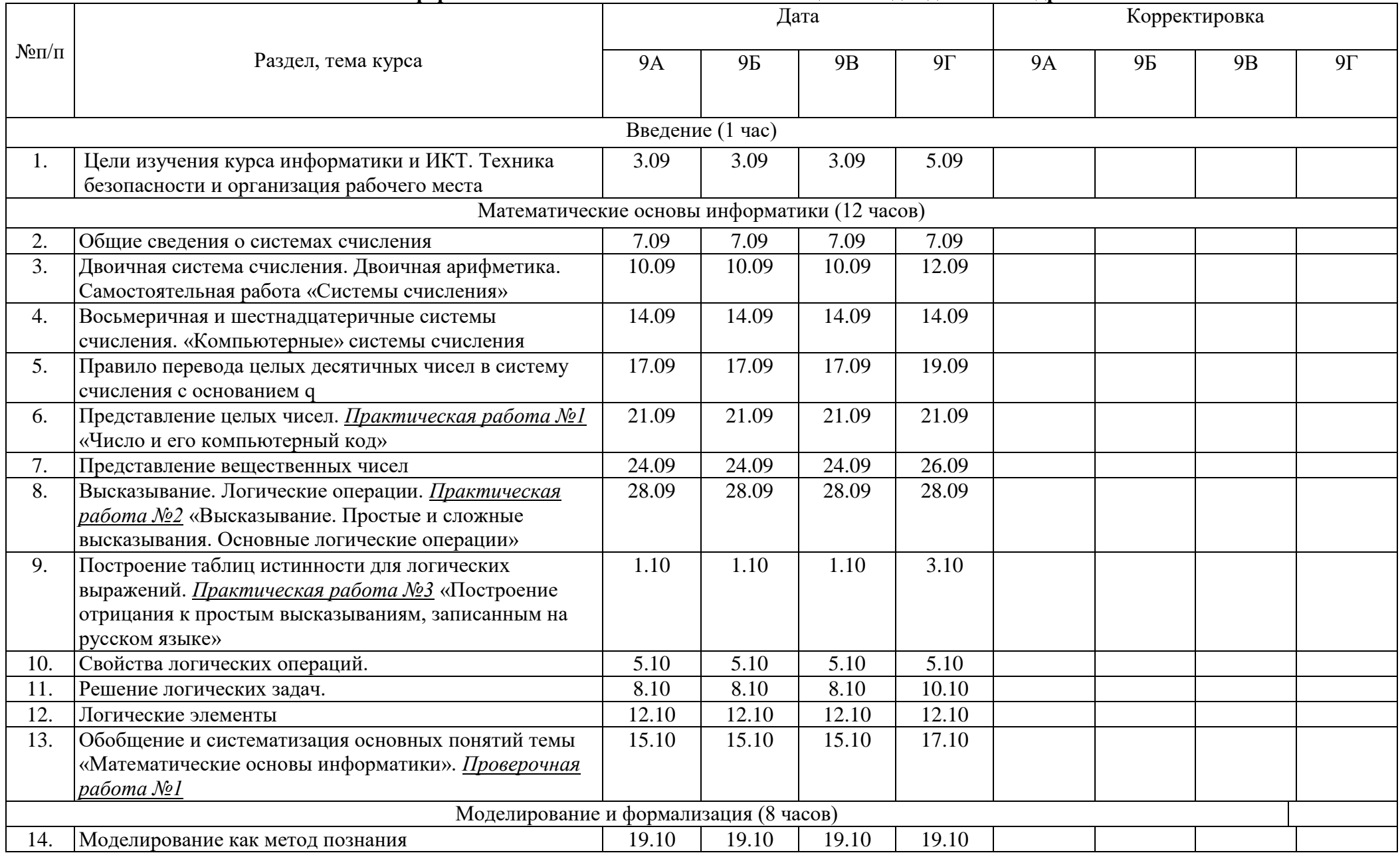

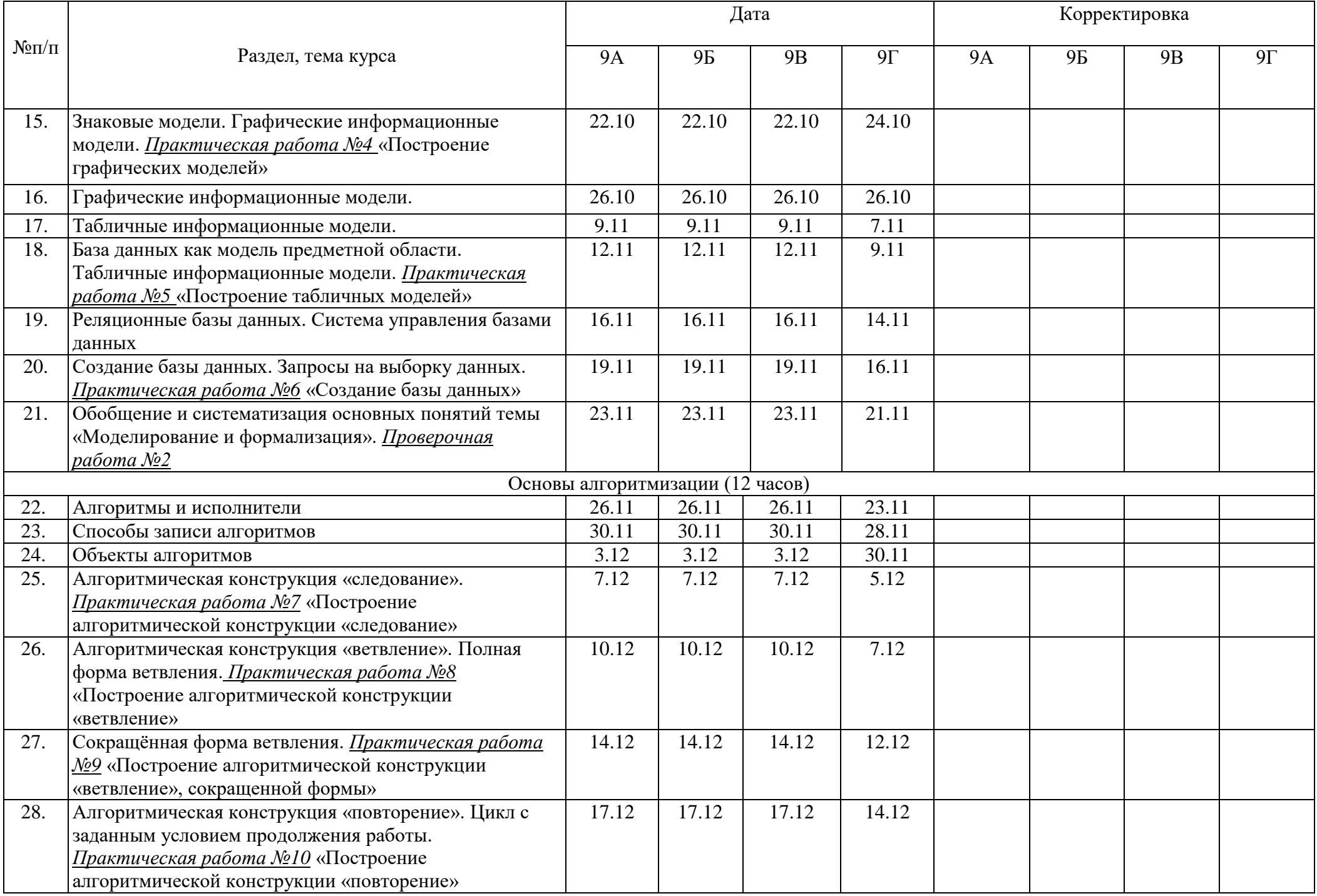

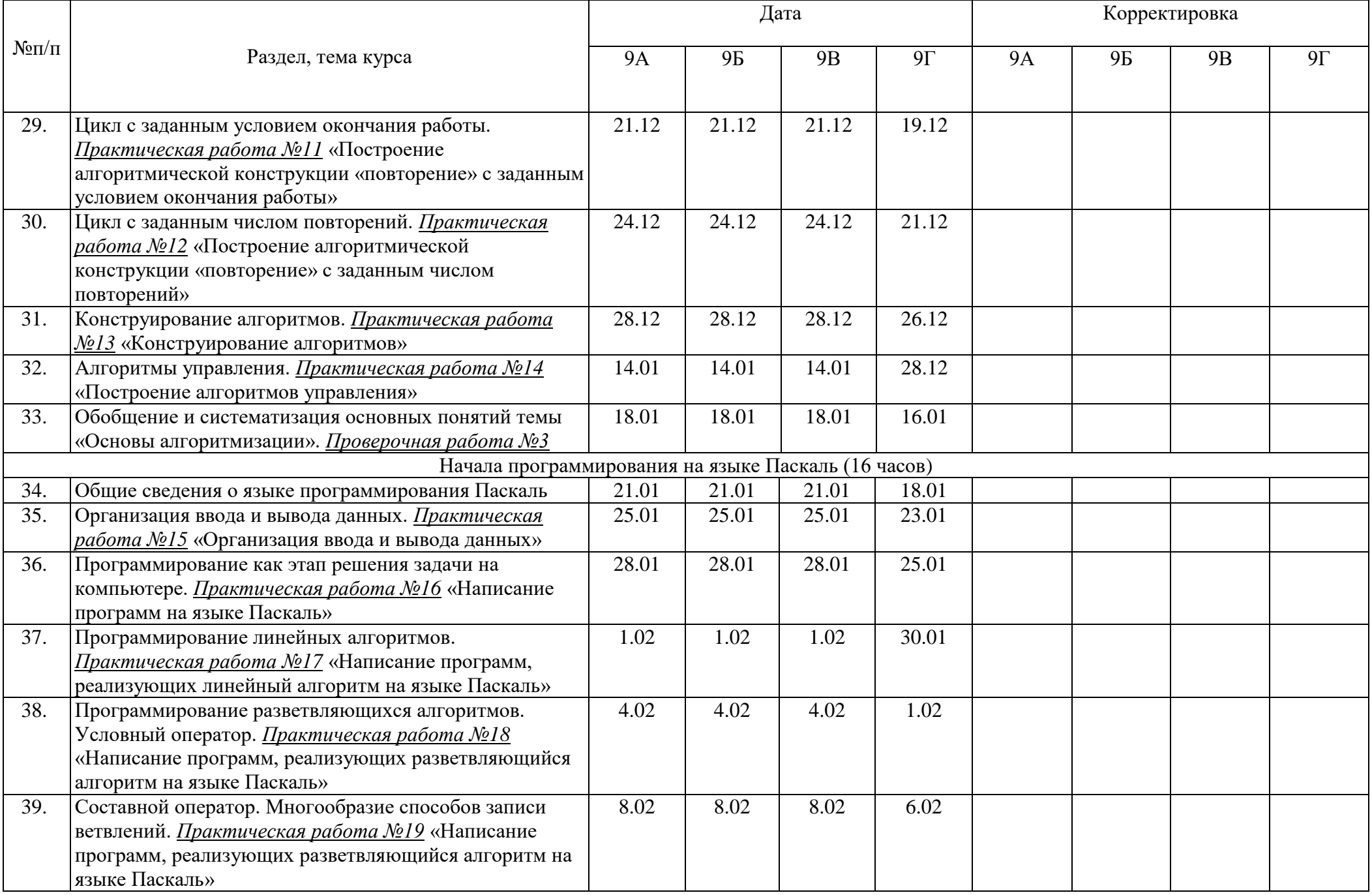

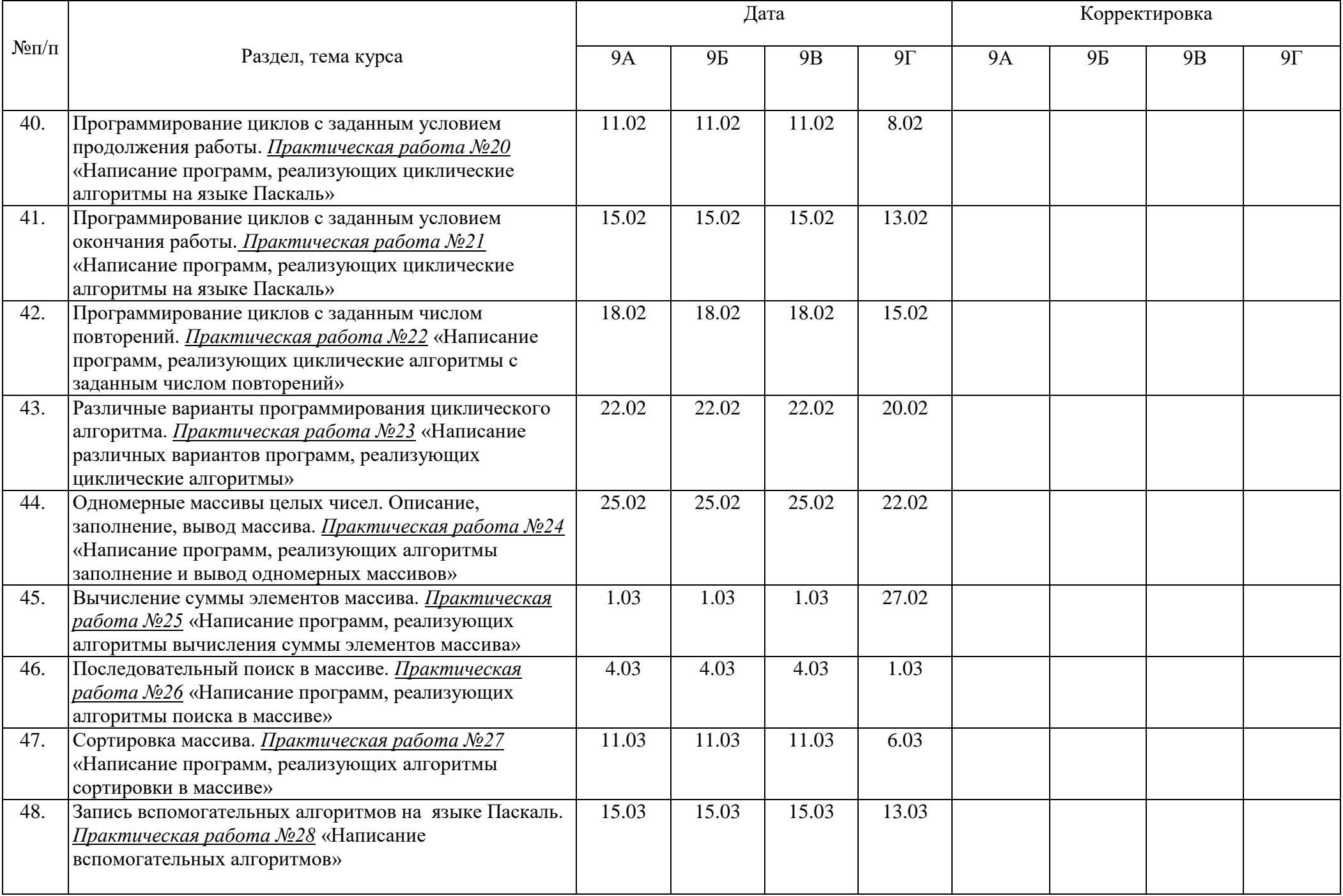

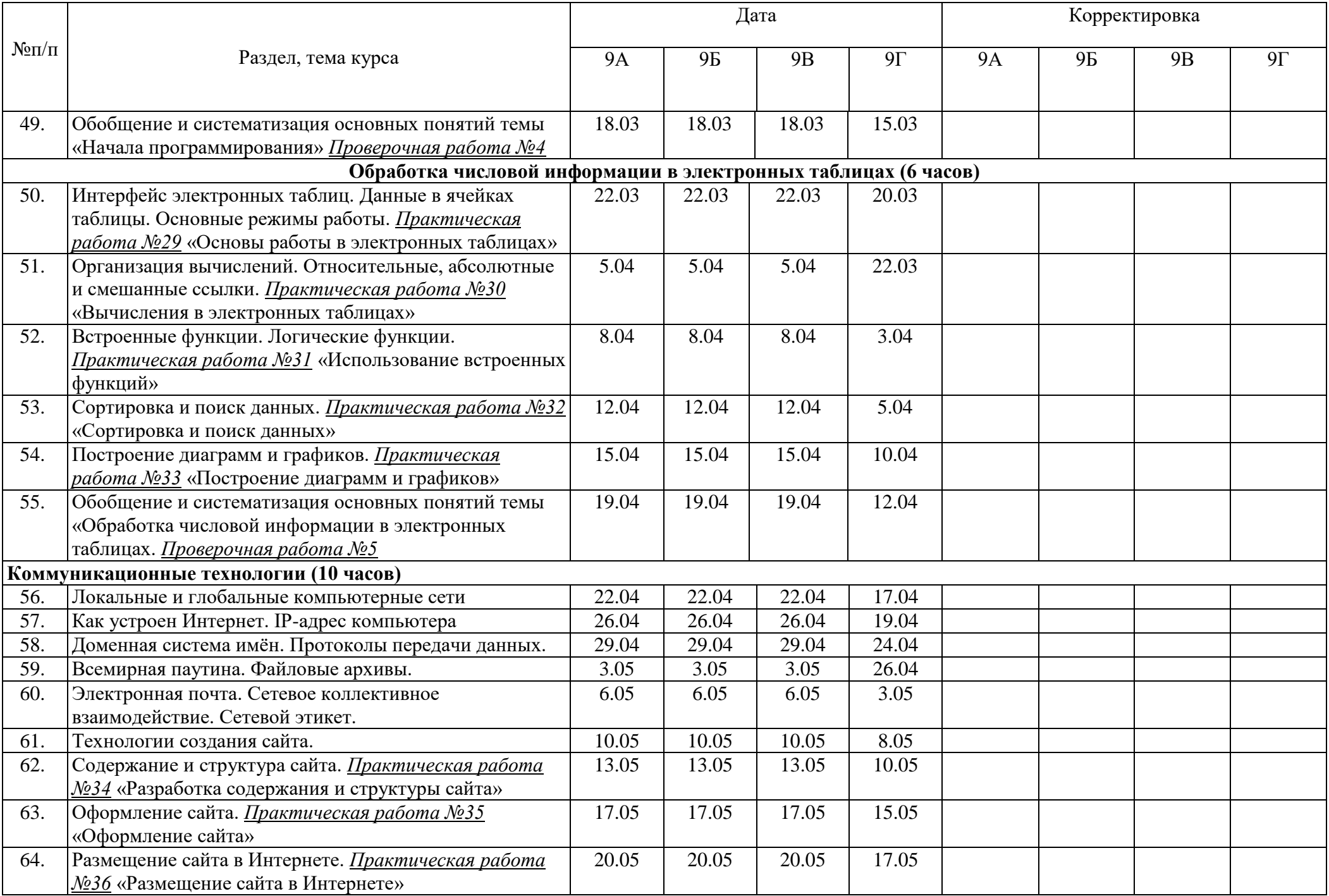

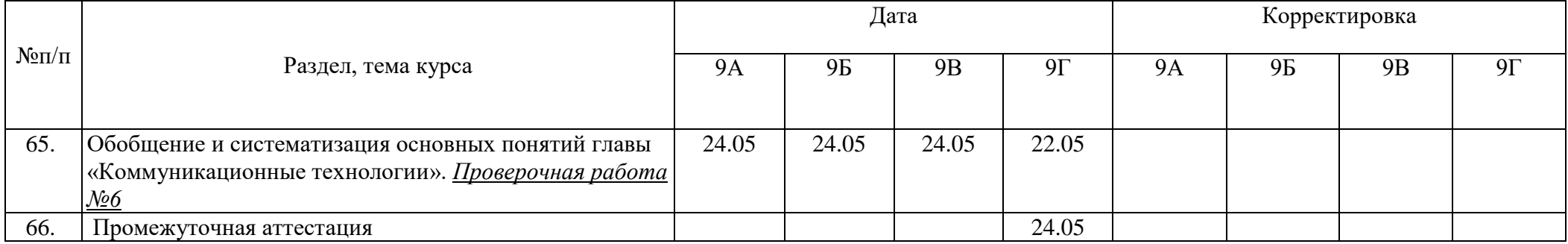